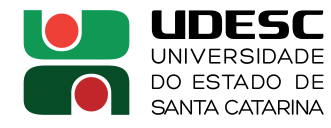

# **ORIENTAÇÕES PARA SOLICITAÇÕES DE RECURSOS**

Este documento tem como objetivo orientar alunos e professores quanto aos procedimentos para realizar solicitações de recursos para pagamento de: inscrição em evento, auxílio diário a estudante e passagens. Referente às orientações abaixo, os documentos descritos em vermelho devem ser providenciados pelos alunos e encaminhados ao seu orientador em arquivo digital. Os documentos descritos em letra maiúscula vermelha, devem ser em formato **FÍSICO** e entregues na secretaria do PPGEC. As demais providências devem ser tomadas pelo professor orientador (descrições em azul).

Todos os arquivos citados estão disponíveis na página do PPGEC.

## **1) Solicitação de pagamento de inscrição (no mínimo 60 dias antes do início do evento - valor máximo de R\$1000,00) -** (Resolução nº 30/2010 – CONSUNI)

#### - Cadastro de processo digital no SGPE

- Setor de competência: UDESC/CCT/CFIC
- Interessado: Nome do Aluno
- Assunto: Solicitação
- Detalhamento do assunto: Solicitação de apoio institucional (pagamento de inscrição) para o aluno "nome do aluno" participar do "nome do evento" a ser realizado em "cidade / estado" no período de "dias, mês e ano".
- Peças a serem inseridas no processo cadastrado:
	- ▶ CI de solicitação
	- Inscrição preenchida e assinada (o pagamento é realizado via empenho pela UDESC)
	- Lattes atualizado
	- Atestado/comprovante de matrícula
	- Aceite do trabalho (pode ser entregue posteriormente à data de solicitação, porém a data limite é a de emissão das passagens)
	- > Trabalho completo
	- Programação e/ou site de divulgação oficial do evento

#### **Tramitação:**

- 1) Aluno providencia a documentação e encaminha ao orientador
- 2) Orientador protocola processo no SGPE, insere as peças no processo e encaminha para a secretaria
- 3) Solicitação é apreciada em reunião do Colegiado do PPGEC
- 4) Após aprovação no colegiado, processo é encaminhado para análise da Comissão de Avaliação da Pesquisa
- 5) Após aprovação na Comissão de Avaliação da Pesquisa, processo é encaminhado para análise e homologação no Conselho de Centro do CCT
- 6) Processo é encaminhado à Coordenadoria de Compras e Licitação para providências relacionadas ao pagamento da inscrição

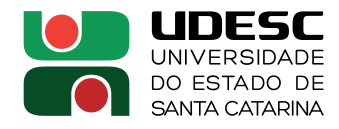

### **2) Solicitação de pagamento de auxílio financeiro via PROAP (no mínimo 20 dias antes do início do evento) -** Instrução Normativa nº 002/2017 – PROPPG e Resolução nº 02/2017 - PPGEC

ATENÇÃO: as solicitações de pagamento de passagens e auxílio financeiro só serão encaminhadas após a aprovação da solicitação de pagamento de inscrição no Colegiado do PPGEC.

### **A) AUXÍLIO FINANCEIRO A ESTUDANTE (pago em forma de diárias, no máximo 3):**

- Cadastro de processo digital no SGPE

- Setor de competência: UDESC/CCT/CFIC
- Interessado: Nome do Aluno
- Assunto: Solicitação
- Detalhamento do assunto: Solicitação de auxílio financeiro (diárias) via PROAP para o aluno "nome do aluno" participar do "nome do evento" a ser realizado em "cidade / estado" no período de "dias, mês e ano".

#### - Peças a serem inseridas no processo:

- **EXEXO VII** (todos os campos devem estar preenchidos, nº de diárias é igual número de pernoites no máx 3; tabela de valores das diárias disponível na página do PPGEC, a justificativa deve conter o período do evento, por exemplo, "JUSTIFICATIVA: Para participação no evento NOME DO EVENTO, que ocorrerá no período de 15 a 18 de outubro de 2019, na cidade de Fortaleza/CE".
- Atestado/comprovante de matrícula
- Aceite do trabalho (pode ser entregue posteriormente à data de solicitação, porém a data limite é a de emissão das passagens)
- > Trabalho completo
- Programação e/ou site de divulgação oficial do evento

#### **Tramitação:**

- 1) Aluno providencia a documentação e encaminha ao orientador
- 2) Orientador protocola processo no SGPE, insere as peças no processo e encaminha para a secretaria
- 3) Secretaria analisa a documentação, solicita as assinaturas digitais nos documentos necessários e encaminha à Coordenadoria de Compras e Licitação para providências relacionadas ao pagamento do auxílio financeiro

#### B) **PASSAGENS (valor máximo de R\$1000,00):**

#### - Cadastro de processo digital no SGPE

- Setor de competência: UDESC/CCT/CHTRAN
- Interessado: Nome do Aluno
- Assunto: Solicitação
- Detalhamento do assunto: Solicitação de auxílio financeiro (passagens) via PROAP para o aluno "nome do aluno" participar do "nome do evento" a ser realizado em "cidade / estado" no período de "dias, mês e ano".
- Peças a serem inseridas no processo cadastrado:
	- **EXALUS ANEXO XII** (todos os campos devem estar preenchidos, a justificativa deve conter o período do evento)

#### **Tramitação:**

- 1) Aluno providencia a documentação e encaminha ao orientador
- 2) Orientador protocola processo no SGPE, insere as peças no processo e encaminha para a secretaria
- 3) Secretaria analisa a documentação, insere documento com valor limite das passagens, solicita as assinaturas digitais nos documentos necessários e encaminha ao Setor de Transportes para providências relacionadas à compra das passagens.